## XIN

Run Libretto 100 at 266MHz, Cool!

## By Xin Feng

I have been running my Libretto 100 at 266MHz for couple months without any problem. I never felt extra heat at this speed. So I post here the overclocking procedure for you to try it. It is quite simple compared to L50/70 overclocking. For soldering tips, please click <a href="here">here</a>.

You need to loosen the four screws of the PCMCIA slot to see the point in interest.

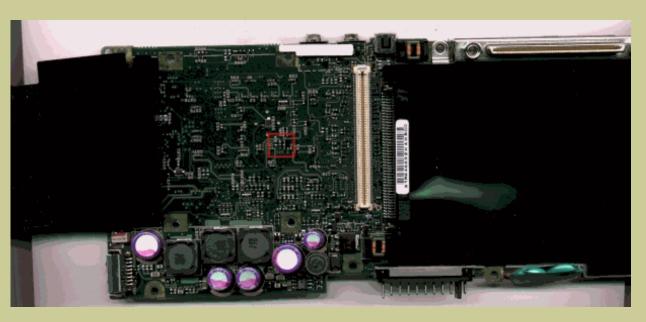

Then simply solder together the two pads as showing in the picture below and your L100 will go to 266MHz.

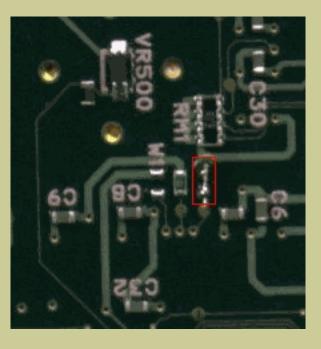

If you want 233MHz instead, do it this way:

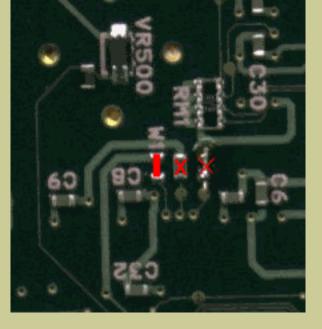

If you want 200MHz only, you have to remove the jumper:

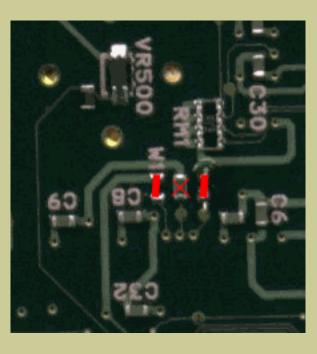

[06/12/01] Corrected the 233MHz clocking, the picture above is updated.

[08/28/02] Overclocking Libretto 110 is the same as L100; just the L110 is already overclocked to 233MHz. It is not worth it to overclock a L110 from 233 to 266 for the mere 33MHz. If you do want, solder the three jumpers as showing in the picture for 266.

[09/12/02] Many found that some of my pictures are different from those on other websites. Mine are all correct. Period.

Go to our <u>products</u> page to upgrade your Libretto to 266MHz and the largest hard drive currently available.

More cool tips

Copyright © 2005 Xin Feng Company

Last modified: June 22, 2005